# **Photoshop CS3 Free 2022**

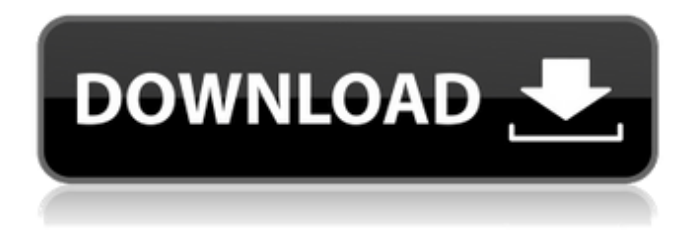

#### **Photoshop CS3 Crack+**

Knowing what all Photoshop can do As you get more familiar with Photoshop, you find that it does many things that other image-editing programs do, but in a slightly different and more powerful way. This section explains some of the most basic functions of Photoshop. If you already know how to use other programs, skip over the sections that deal with those other programs. ## Adding effects, backgrounds, and layers Photoshop enables you to add layers to your images and then move, rotate, and resize the entire image by placing them on top of a background. The result is what's known as a \_layer,\_ which is essentially the same thing as a film strip in a movie. You can add layers to an image and separate them with layer masks so that you can see what's underneath and use the original background. Figure 12-1 shows an example image, \_dancer\_ on a background layer. You can see that the background isn't very interesting; it's just a plain gray rectangle. You can move the dancer so that she's not on the background anymore, as shown in Figure 12-1, but keep in mind that the \_entire\_ image now belongs to the background, as opposed to a single layer. You can add layers to the image, change the background, and then group the layers in order to manipulate a bunch of them together. You can give layer groups a name so that you can find them later and easily rearrange them. \*\*Figure 12-1:\*\* The background image is a layer. | --- | --- To add a background to your image and then move the image's layers on top of the background, follow these steps: \*\*1.\*\* \*\*Open the image.\*\* \*\*2.\*\* \*\*On the Layers palette, click the background layer with the cursor and drag it down below the layer with the image (the poster layer). $**$ 

#### **Photoshop CS3 Crack + [32|64bit]**

A + screen The main screen in Photoshop Elements. This screenshot shows the right side of the main screen. This screenshot shows the left side of the main screen. This screenshot is of the imageediting tools, found in the right side of the main screen. This screenshot is of the drag-and-drop tools, found in the left side of the main screen. This screen shows the crop and rotate tools. This screen shows the straighten tool. This screen shows the perspective transform tool. This screen shows the healing tool, for repairing pixels damaged by the editing process. This screen shows the adjustment layers. This screenshot is of the histogram, used to check the details in the image. This screenshot is of the adjustment layers controls. This screenshot is of the brightness and contrast controls. This screenshot is of the color controls. This screenshot is of the remove color controls. This screenshot is of the shapes tools. This screen shows the zoom controls. This screenshot shows the tools for the rectangle, line and oval selection. This screenshot shows the selection tools. This

screenshot shows the layers controls. This screenshot shows the blur filter tools. This screenshot is of the remove grain tool. This screenshot is of the blur tools. This screenshot is of the cloning tools. This screenshot shows the style tools. This screenshot shows the text tools. This screenshot shows the filters. This screenshot shows the tools used to crop, rotate, and resize an image. This screenshot shows the ruler controls. This screenshot shows the grid lines. This screenshot shows the tool for drawing a freehand line. This screenshot shows the paintbrush controls. This screenshot shows the outline tool. This screenshot shows the paintbrush settings. This screenshot shows the image-repair tools. This screenshot shows the adjustments tools. This screenshot shows the adjustment layer tools. 388ed7b0c7

## **Photoshop CS3 Crack + Download [Updated-2022]**

Norman Cook recorded on soundboard a deep and emotionally-charged version of David Bowie's 'Breaking Glass' during a recent London show. The 'Fat Of The Land' performer offered up a powerful set of vocals on the song alongside his band: Marti Pellow, Jason Lader and Bernard Butler. The live take of 'Breaking Glass' was captured in September during one of Cook's sold out residency shows at the Good Mixer in Islington, north London. The performance was part of a 5th-day showcase during the London leg of this year's Soundwave festival. Check out the 'Breaking Glass' performance below and let us know what you think! DJ Shop: Mixcloud Spotify + Soundcloud Facebook Mixcloud Bands YouTube Mixcloud The future is now, and the world is getting smaller. With each day, more and more people are discovering new music through music recommendation platforms, whether it's on SoundCloud, Spotify or a personal profile like Mixcloud, artists are being discovered in new and exciting ways. Sign up for free or listen to the tracks, and discover the latest music on Mixcloud.Fireside July 15, 2014 Something smells like smoke in the Bay County Courthouse, and it's not just the powdery scent of marijuana wafting down the hallway. The first deputy who responded to the smoke found an agitated 61-year-old man sitting in a chair in the back of the courtroom and saw smoke coming out of the man's head and mouth. When the man refused to leave, deputies ushered him to an office in the back of the courthouse and told him they would help him once he calmed down. Later that day, the man came into the court and was issued a nuisance bench warrant, which carried a \$100 fine and a requirement to provide a police officer with his name. address and phone number at the time of arrest so the warrant could be served. A two-year-old charge of child abuse was removed from the man's record after he served 10 days in jail on the bench warrant. Later, after a deputy arrived to serve the warrant, the man became belligerent and refused to leave the courtroom. As a result, a second deputy was called, and the two men

## **What's New In Photoshop CS3?**

Quick Question, I've installed and uninstalled Homebrew several times and the installation of it started to get really slow. Canned vs Homebrew, what's the difference? Anyway, I had to "reinstall" Homebrew, using a friend's installation made from a fresh copy (because I had gotten tired of Apple's restore, and had so far neglected to backup the folder Homebrew in the Applications folder). When I "brew install" from the copy, Homebrew says it has to download dependencies, I say ok. Then it asks if I want to continue, I say yes. Then it asks if I want to install them. I say yes. I never got a prompt to read the documentation for these dependencies. Just kind of want to know if I should've read the documentation before installing, or if I'm just an idiot who must have screwed up big time. The following is not the correct way of installing Homebrew, by the way. If you must have the command line tools, try brew install coreutils before brew install Homebrew. If, like me, you just want the command line tools, don't run the brew thing - just do sudo su to switch to root, then run the two commands. The following is not the correct way of installing Homebrew, by the way. If you must have the command line tools, try brew install coreutils before brew install Homebrew. If, like me, you just want the command line tools, don't run the brew thing - just do sudo su to switch to root, then run the two commands. Thanks for your help So I managed to fix it after a little while. I had to do a reinstall for other stuff, so when I went back to brew trying to re-do the install - I accidentally hit enter after the dependency with the input for "install". Removing, reinstalling, and then hitting "yes" worked. I'm impressed! Be sure to tweet me and tell me how awesome I am, k? The following is not the correct way of installing Homebrew, by the way. If you must have the command line tools, try brew install coreutils before brew install Homebrew. If, like me, you just want the command line tools, don't run the brew thing - just do sudo su to switch to root, then run the two commands. Thanks for your help So I managed to fix

## **System Requirements For Photoshop CS3:**

OS: Windows 7 (SP1) / Windows 8 (SP1) / Windows 10 (SP1) Processor: Intel Core 2 Duo E6550 (2.66 GHz) Memory: 4 GB RAM Graphics: Nvidia GeForce 8800 GTS or Radeon HD 4870 or above Hard Drive: 4 GB of free space Sound Card: DirectX 9.0c Compatible DirectX: Version 9.0c Network: Broadband Internet connection (with download speed of 256 KB/s or more)

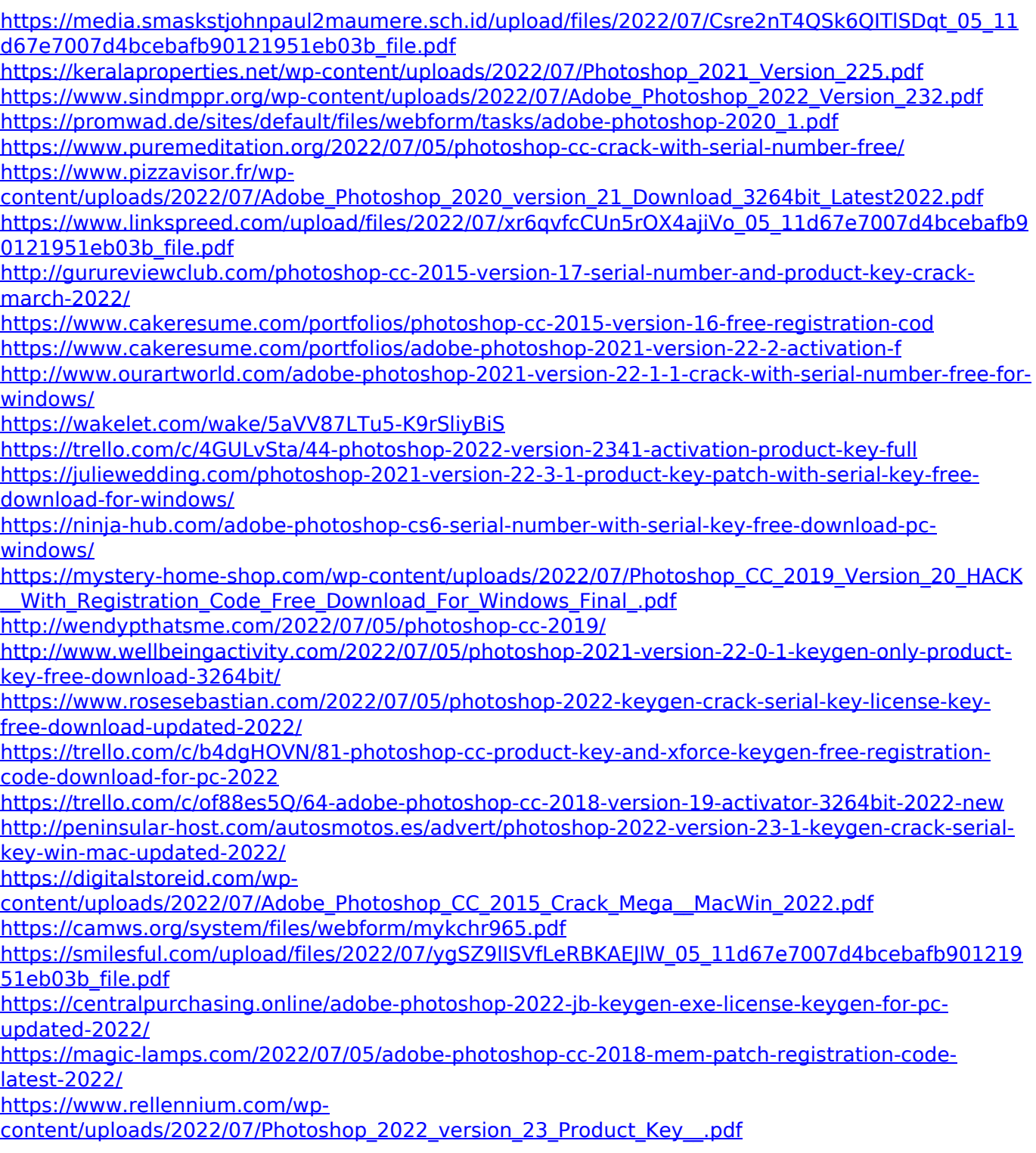

<https://josebonato.com/adobe-photoshop-2022-version-23-1-1-crack-patch-3264bit/> <http://pussyhub.net/photoshop-cc-activation-with-key/>